# HW4 DUE: 10/13/2017 – 11:30 AM

#### Analysis Questions:

- 1. Considering the Jablonski diagram…
	- a. Draw in and label energy flow for photon absorption, vibrational relaxation, fluorescent emission, and non-radiative decay.
	- b. What is the wavelength of emitted light?
	- c. What is the wavelength of light to excite the second elctromic state?
	- d. If the fluorescent lifetime is 1 ns, what is the rate of photon emission?
	- e. If the non-radiative decay has a lifetime of 3 ns, what is the quantum yield?
	- f. Why is the triplet state so much longer lived as compared to fluorescent emission rate?

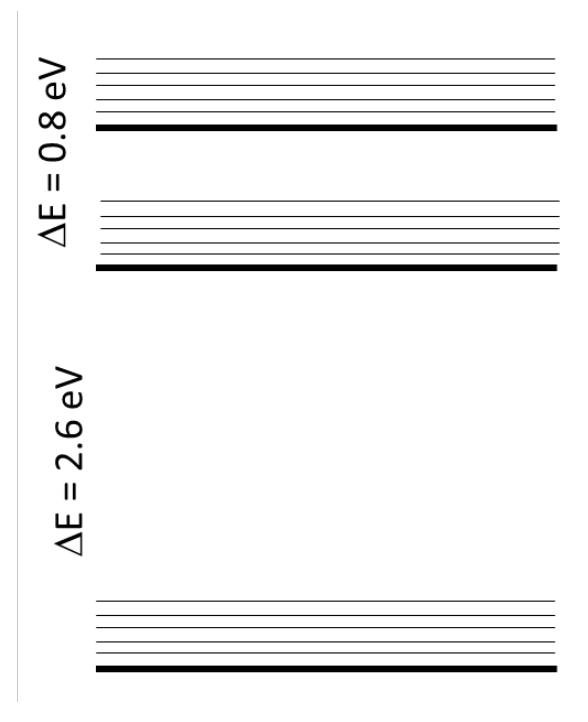

- 2. Consider the following image and structured element.
	- a. Draw in the 1/0 of a dilated image
	- b. Draw in the 1/0 of an eroded image
	- c. What will happen to in image of cells if you perform an opening with a structured element larger than every cell?

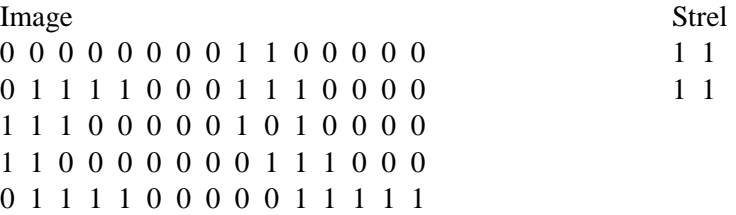

## 3. Fluorophores

- a. What are 4 important properties of organic dye fluorophores to consider?
- b. What are 3 additional properties of fluorescent proteins to consider?
- c. For the following spectra, what are 2 potential fluorophores for each?
- d. What is the energy lost (in eV) to vibrational relaxation for each?
- e. What are two environmental factors that will tune the properties of each?

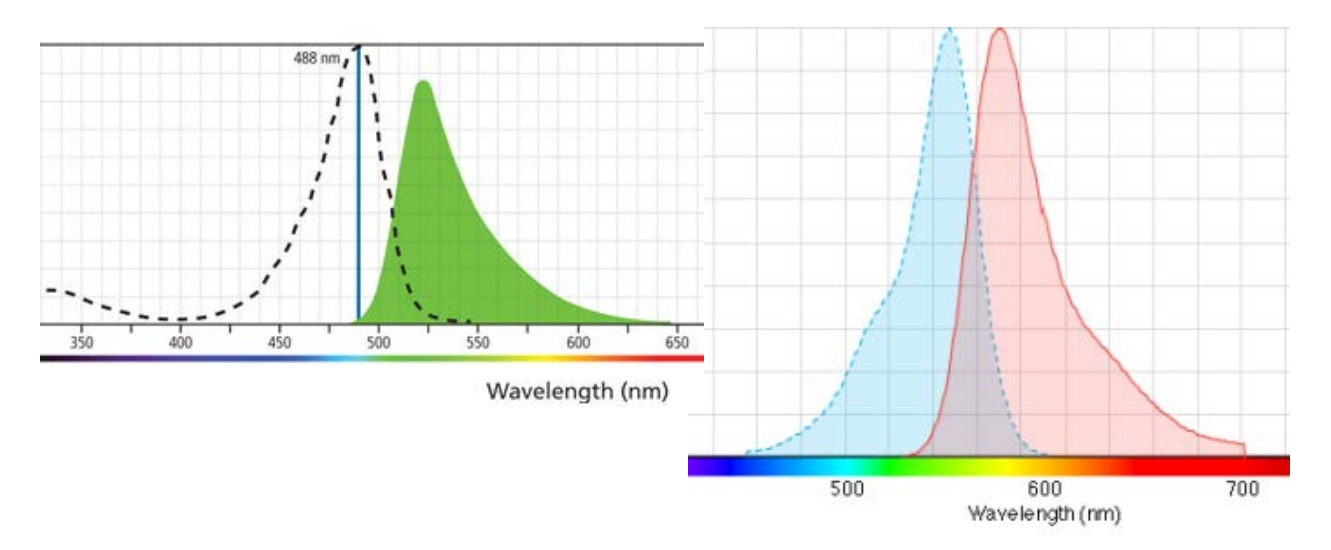

### 4. Filters:

- a. What are the wavelengths passed by a 490/50 filter?
- b. If the filter blocks other wavelengths with an OD 3, what percentage of photons of get through?
- c. Why are excitation filters typically less expensive than emission filters?
- d. Is a dichroic mirror needed for trans-illumination fluorescence?

### Matlab Questions:

- 1. Open up blobs.png.
	- a. Isolate all the horizontal lines > 8 pixels. Plot a histogram of lengths of the horizontal lines.
	- b. Isolate all objects with circles > 6 pixel radius. Plot a histogram of the area of the objects
- 2. Open printedtext.png. Correct for the background illumination and noise. See if you can write the entire text.